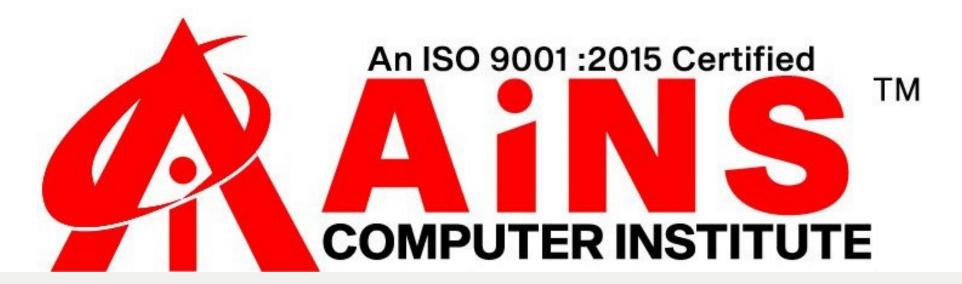

# ANGULAR

## **SYLLBAUS**

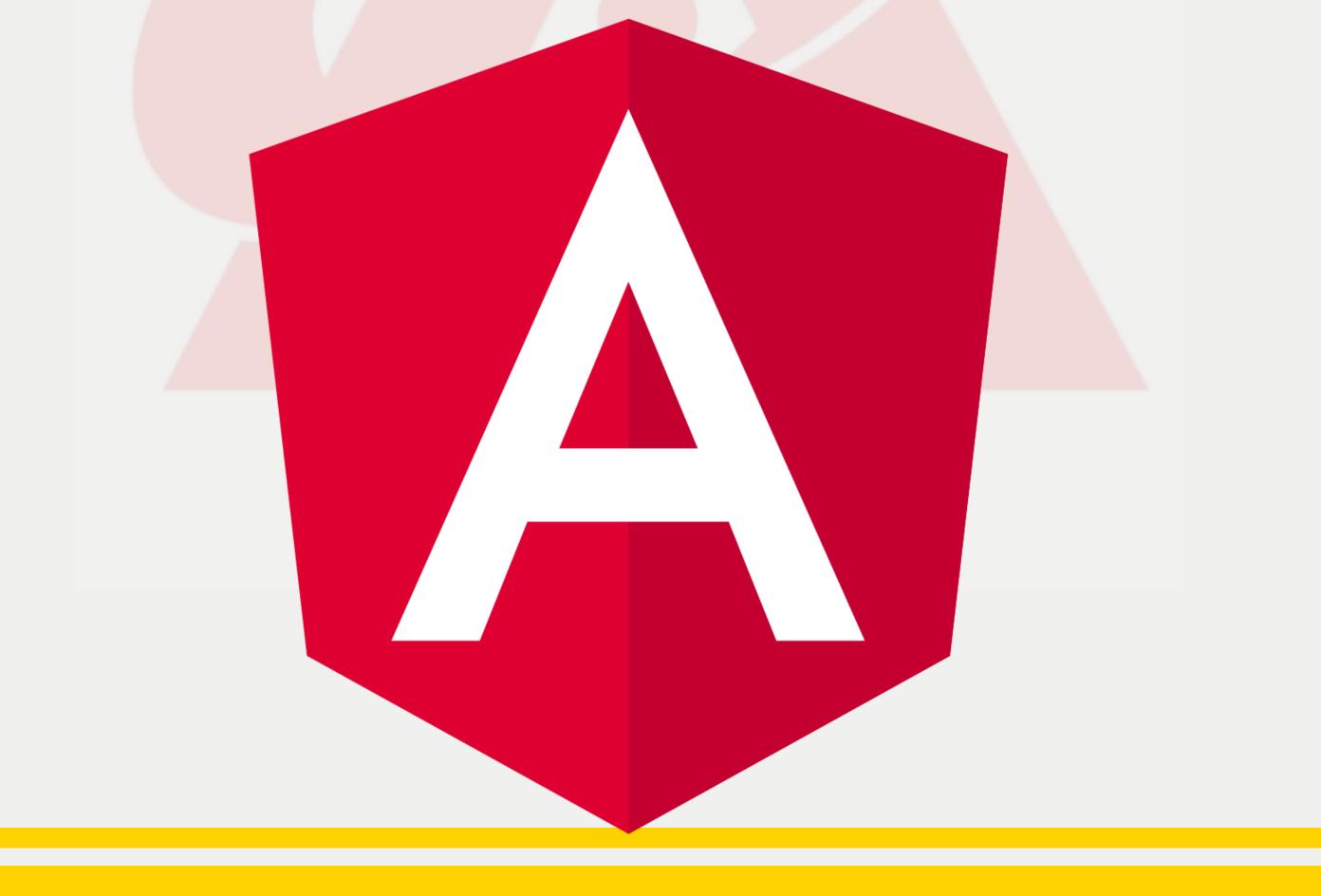

#### Angular 8:

- **1.Angular 8 Tutorial**
- 2.How to upgrade Angular CLI older versions to Angular CLI 8
- **3.Angular 8 Introduction**
- 4. Features and Advantages of Angular 8
- **5.Angular 8 Installation**
- 6.Angular 8 First App
- 7. How an Angular's app get loaded and started
- 8.Angular 8 Architecture

9.Angular 8 Directives **10.Angular 8 nglf Directive 11.Angular 8 \*ngFor Directive** 12.Angular 8 ngSwitch Directive 13.Data Binding in Angular 8 **14.Property Binding in Angular 8 15.String Interpolation in Angular 8 16.Event Binding in Angular 8 17.Two way Data Binding in Angular 8 18.Angular 8 Forms** 

## Angular Misc:

- Angular vs React
- Everything you should know about Angular 9 Everything you should know about Angular 10 Everything you should know about Angular Latest (current)

### Angular + Spring:

Spring Angular CRUD Application Spring Angular File Upload Application

Spring Angular Login & Logout Application Spring Angular Search Field Application Angular 7 Pipes: Angular 7 Pipes

Error Fixing: Angular Error Fixing